## Networking II

CS 241 Nov. 11, 2013

## OSI Protocol Stack / "OSI Model"

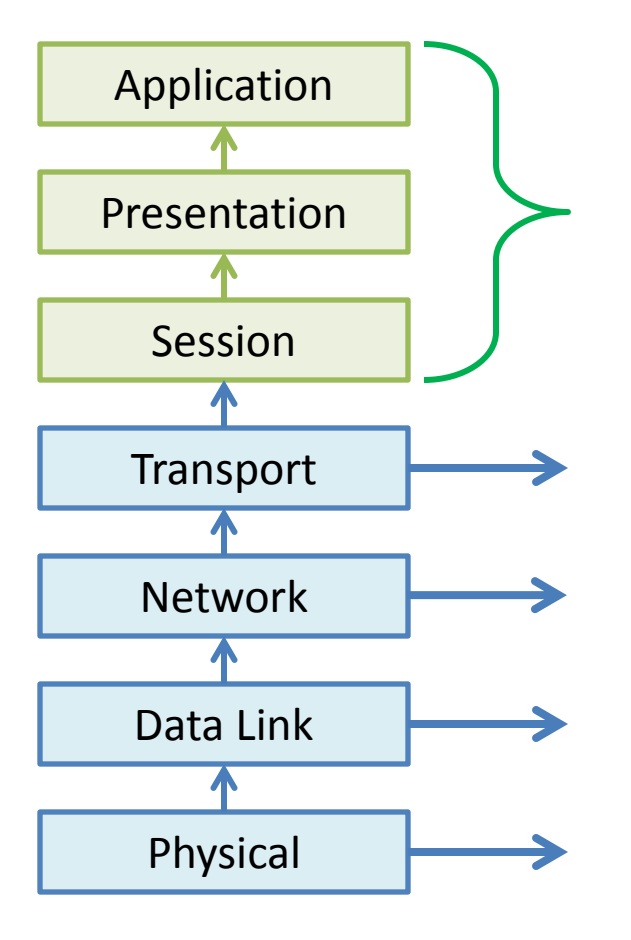

## Network Packet Encapsulation

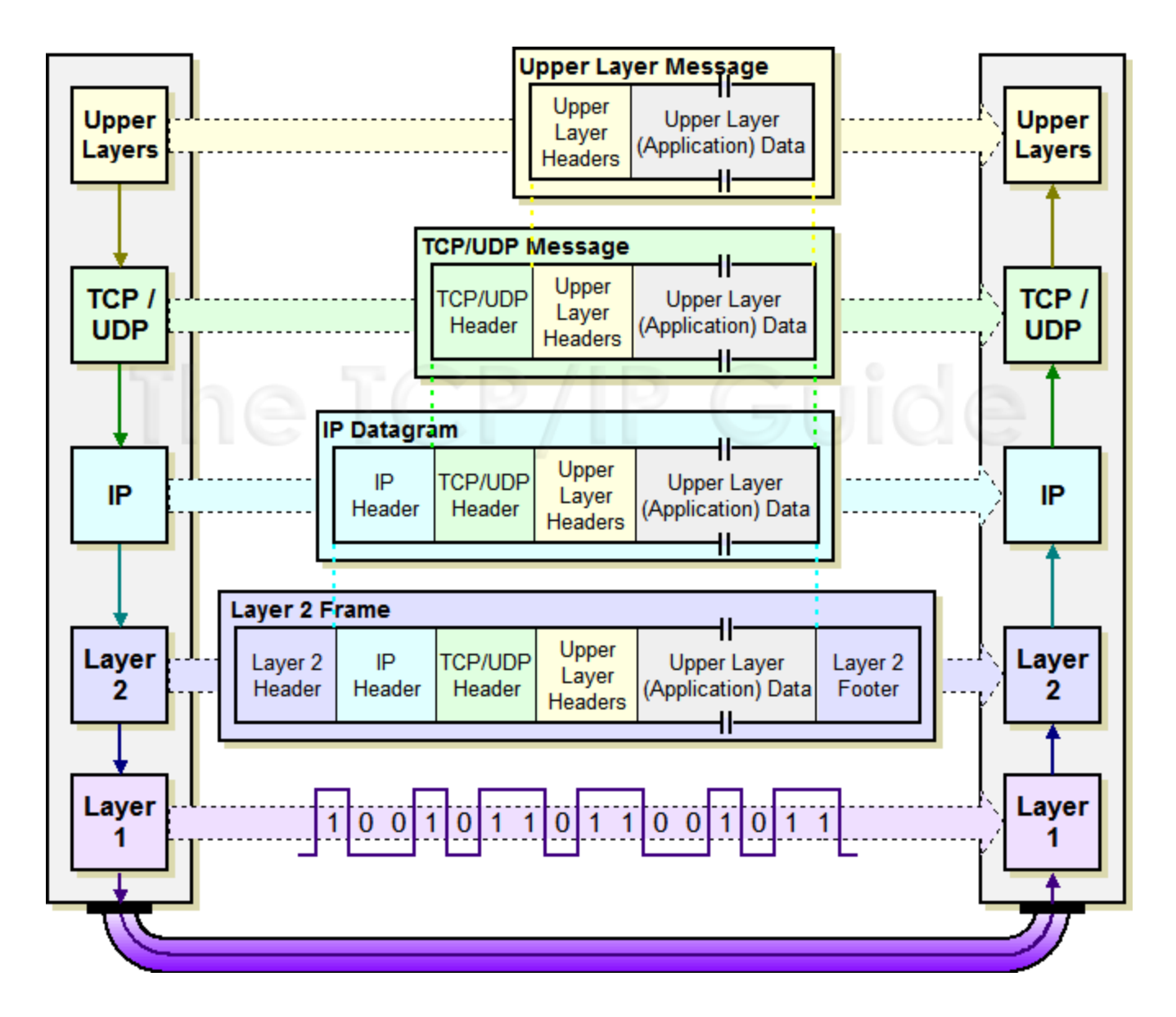

Source: http://www.tcpipguide.com/free/t\_IPDatagramEncapsulation.htm

# Understanding IP

- The network layer provides "host-to-host" connectivity.
	- In IP, done via **IP Addresses**
		- Globally unique 32-bit numbers
		- Usually written as four 8-bit integers: **127.0.0.1**
		- **IPv6:** 128-bits, written as eight sets of 16-bit hexadecimal numbers (ex: 2001:0DBB:AC10:FE01:0000:0000:0000:C3D4 == 2001:0DBB:AC10:FE01::C3D4)
	- IP addresses are hard to remember!
		- **Domain names** associate easy-to-remember names that can be translated to IP addresses via the DNS protocol.

# Understanding TCP

- TCP Provides • TCP Doesn't Provide
	- –
	- –

–

- –
- •
- •
- •
- 

*…while the session is active.*

# Understanding UDP

- UDP Provides • UDP Doesn't Provide
	- – –
	- –
	- –
	-
	-
	-
	-
	- -
- –

–

- -

## TCP Session

- When a client connects to a host on TCP, a "**TCP session**" is initiated.
	- Requires a **three-way handshake** before any data can be sent on the TCP socket.

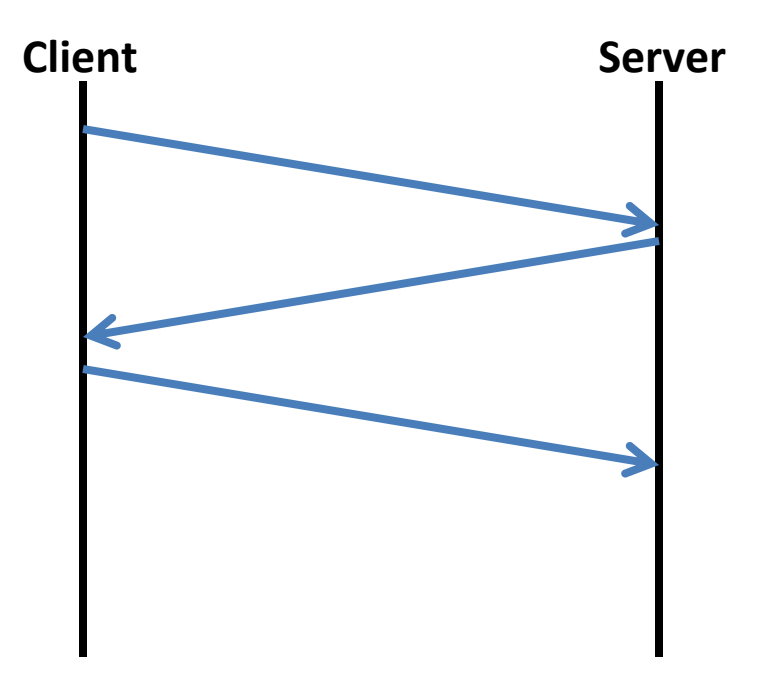

### TCP Sessions

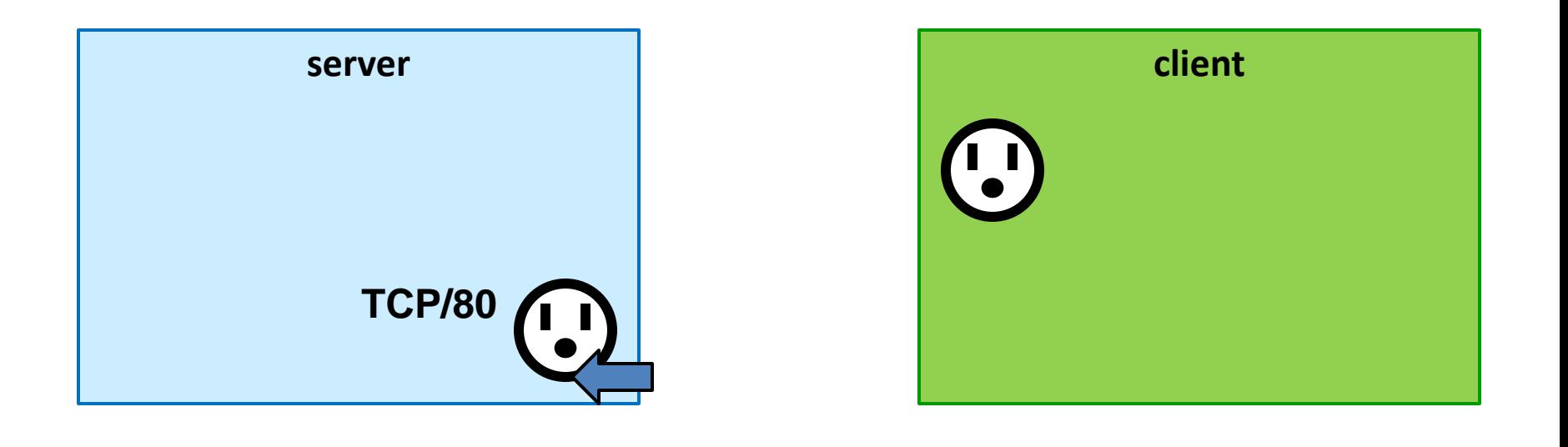

# Network Vocabulary

#### • **Socket Address**

- Complete identification of the socket you are connecting to. Made up of three pieces:
	- Protocol (ex: TCP)
	- Network Address (ex: 127.0.0.1)
	- Port Number (ex: 80)

#### • **Port Number**

- Globally shared system resource, 16-bit integer
- A port number can only be used by one process at a time on the entire system

# Network socket

- A network socket is stream-based IPC.
	- Similar to a pipe:
		- Uses the file descriptor interface
		- Is stream-based, not segment- or message-based
	- Different from a pipe:
		- The file descriptor is bi-directional (read and write)
		- Reliability based on the transport protocol used
		- Special type of "server socket" that listens for incoming connections from remove hosts and **does not** transmit any application data!

## Creating a network socket

**socket()**: Create an endpoint for communication

**int socket(int network\_protocol, int transport\_protocol, int sub\_protocol)**

> **IP: AF INET IPv6: AF INET6 TCP: SOCK\_STREAM UDP: SOCK\_DGRAM**

## Setting up a server socket

**getaddrinfo()**: network address translation

- Translates a hostname (IP address or domain name), port, and protocol into a **socket address** struct.

**bind()**: binds an socket address to a socket

- Required in order to know what port number your socket will be listening for new connections

**listen()**: places the socket in a listening state

# Using Sockets

**accept()**: accept a communication on a socket

**int accept(int sockfd, struct sockaddr \*addr, socklen\_t \*addrlen);**

**connect()**: initiate a connection on a socket

**int connect(int sockfd, struct sockaddr \*addr, socklen\_t \*addrlen);**